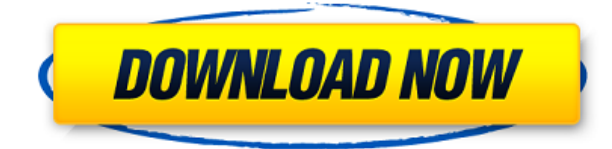

Вы можете выбрать любое количество фигур, будь то блоки, линии, сплайны или многоугольники, и добавить ключ описания для любой точки каждой формы. Это называется перекрестным или многоточечным описанием. По мере добавления каждой точки пересечения она становится блоком или линией. Это отличный способ ввести дополнительные атрибуты или измерения при создании новых проектов. Например, если у вас есть труба для ливневой канализации, вы можете добавить ключ описания, который автоматически установит размеры этого объекта в соответствии с размерами на чертеже. Я также настроил этот инструмент так, чтобы он запрашивал у меня имя точки. **Описание:** Этот курс изучает различное поведение и характеристики материалов посредством проектирования конструкций и разработки методов анализа этих структур. - [Инструктор] Обратите внимание, что это описание имеет размеры. Если мы посмотрим на размеры, вы увидите, что у нас соответствие размеров равно 0. Это означает, что эти точки автоматически превратятся в размеры по мере их добавления на этот чертеж. Это одна из приятных особенностей этих точек с юридическим описанием, они автоматически измеряются, поэтому, если вы попытаетесь добавить их к следующему чертежу, они автоматически примут размеры, которые у них были изначально на предыдущем чертеже. - [Инструктор] Теперь, когда мы настроили наше описание, давайте перейдем к свойствам блока и воспользуемся диалоговым окном «Определение блока», чтобы обновить его. - Когда диалоговое окно открыто, дважды щелкните элемент «Блочная модель», чтобы отобразить окно «Свойства». В этом диалоговом окне вы увидите 2 интересующих вас элемента. Поле значения будет содержать описание блока. Стиль точек будет зависеть от стиля точек блока. Например, если вы щелкните правой кнопкой мыши описание здания, вы увидите, что текстовое поле значения по умолчанию установлено на \"Здания\". Если вы щелкните правой кнопкой мыши базовую точку здания, вы увидите, что стиль точки установлен на 2d.Эти настройки хранятся в блоке.

## **Скачать Autodesk AutoCAD Регистрационный код 2023**

Да, вы можете использовать AutoCAD с бесплатной пробной версией. Я думаю, что стоит проверить и посмотреть, что это такое. Они предлагают бесплатную пробную версию,

которую вы можете использовать в течение 15 минут. Если вам не кажется, что это стоит стоимости подписки, вы всегда можете купить подписку со скидкой на 18 месяцев или подписку на 2 года, как я получил свою первую подписку. Спасибо, мне было интересно, могу ли я получить бесплатную лицензию на Autocad 2016. Сейчас у меня есть студенческая лицензия, но она перестала работать. Я использовал его до прошлого года, когда обновился Autocad 2016, и он больше не позволял мне импортировать файлы .DWG. Я пробовал как свою личную, так и студенческую лицензию, ни одна из них не работает. Мне было интересно, могу ли я вместо этого получить студенческую версию Autocad. Я работал над проектом некоторое время, и я выяснил все программное обеспечение для моделирования, которое мне нужно, и в настоящее время я пишу список требований для этого программного обеспечения. Одним из основных требований является то, что он должен быть бесплатным для личного использования. Можно ли как-то получить лицензию на **Автокад 2011**, **VisualCAD 2013**, или же **Солидворкс 2015**? В своей профессиональной деятельности я использую продукт Autodesk AutoCAD Полная версия 2016, потому что он соответствует моим потребностям. Для программного обеспечения AutoCAD CAD, предназначенного для учащихся, вы можете использовать любой инструмент, который вам удобен. Например, в AutoCAD можно рисовать от руки. Вы также можете использовать Photoshop и т. д. для своего программного обеспечения САПР, если хотите. Это решения, которые вы должны принять, и на основе вашего рабочего процесса будет определено, какое программное обеспечение больше подходит для вашего проекта. Я очень большой поклонник AutoCAD и использую его уже много лет. Я перепробовал множество других программ и, наконец, после долгих поисков остановился на CMS IntelliCAD. Могу с уверенностью сказать, что если вы ищете бесплатное программное обеспечение Autodesk, вы не найдете ничего лучше. Они отлично подходят для таких сервисов, как электронная почта, облачное хранилище и многих других.Жаль только, что я не нашел CMS IntelliCAD в прошлом году, когда впервые начал поиски. 1328bc6316

## Autodesk AutoCAD Crack Полный лицензионный ключ WIN + MAC 2022

Во-первых, вы должны решить, что вы хотите делать со своими навыками работы с AutoCAD. Вы хотите привыкнуть к этому программному обеспечению, чтобы иметь возможность создавать простые рисунки для собственной выгоды, или вы хотите использовать его для создания сложных и профессиональных рисунков, чтобы заработать дополнительные деньги? Вот что вы получаете в течение пробного периода на веб-сайте Autodesk:

- Неограниченный доступ к содержимому программы в течение установленного периода времени (обычно от 60 до 90 дней)
- Доступ к учебным ресурсам программы
- Формальное окно приложения с инструкциями по использованию программы

Первым шагом к изучению AutoCAD является базовое понимание того, как работают программы САПР. Существует два типа программ САПР: 2D CAD и 3D CAD. Программы 2D CAD используются для рисования и изменения 2D-объектов на бумаге, таких как чертежи или брошюры. Программное обеспечение 3D CAD используется для создания модели, которая проходит через все три измерения и может быть чем угодно, от коробки до кухонного прибора. И AutoCAD, и многие другие программы компании можно использовать для обоих типов САПР. 7. В чем разница между версией X AutoCAD и версией Y AutoCAD? Простым ответом будет то, что функции похожи; они могут иметь разные названия. Но более сложный ответ заключается в том, что некоторые функции из более старых версий AutoCAD вызываются или заменяются функциями из более новых версий AutoCAD. Несмотря на то, что в Интернете доступны различные типы курсов AutoCAD, рекомендуется выбрать тот, который лучше всего соответствует вашим потребностям. Например, если вы думаете о том, чтобы стать фрилансером, вы можете зарабатывать деньги с помощью AutoCAD. Хороший онлайн-курс научит вас использовать AutoCAD для создания архитектурных чертежей, готовых к сдаче в аренду. Мой последний совет для вас, прежде чем перейти к реальному опыту работы с AutoCAD, - знать, что есть два способа изучения AutoCAD: вы можете учиться в своем собственном темпе или со скоростью, а также иметь возможность выполнять проекты. Хотя многие считают, что скорость лучше, и на рынке есть много лругих инструментов, с которыми вы можете поэкспериментировать, если вы выбираете проект, лучше всего придерживаться одного метода, и мы рекомендуем вам придерживаться уроков, изложенных в этом руководстве, освоить Автокад. Я не пытаюсь предложить вам не экспериментировать с другими программами. На самом деле, хотя может возникнуть соблазн переключиться на Windows или другие приложения в совершенно не связанной отрасли, просто чтобы посмотреть, как вам нравится работать, рекомендуется придерживаться одной программы, пока вы только начинаете. Независимо от вашей отправной точки, на рынке есть множество инструментов, отвечающих вашим потребностям, и, хотя эксперименты могут быть интересными, все же рекомендуется придерживаться одного.

как скачать спдс для автокада 2020 как скачать спдс для автокада 2019 скачать автокад 2014 пробную версию бесплатно скачать автокад 2013 64 бит с торрента скачать автокад 2019 на английском скачать автокад 2014 с официального сайта скачать автокад 2014 бесплатно на русском скачать автокал 2020 бесплатно без лицензии как скачать автокал 2020 бесплатно скачать автокад 2020 бесплатно на русском

Вы также наверняка замечали, что обучение может занять довольно много времени. В этом есть смысл — сотни команд и функций программы гораздо полезнее и иногда их нужно использовать из первых рук. Это один шелчок мыши и одна команда. Однако это не единственные препятствия, которые могут стоять на вашем пути. На самом деле, AutoCAD сам по себе разработан, чтобы быть сложным для начинающих. Он просит вас учиться в невероятно быстром темпе, и вам может быть трудно прогрессировать в обучении. Это руководство по основам AutoCAD поможет вам освоить основы этой сложной программы. Эта книга содержит советы, которые помогут вам научиться работать с различными инструментами рисования в AutoCAD. В нем также рассказывается, как работать с различными областями программы. Давайте рассмотрим основы этого и узнаем об AutoCAD. 10. Сколько будут стоить новые версии программы? Сколько будет стоить не отставать? Хотя вопрос о том, сколько времени занимает изучение программы, важен, также важно научиться не изменять версии, потому что они слишком дороги. Хотя любой может использовать AutoCAD, это очень сложное приложение. Если вы заинтересованы в создании собственных 3D-моделей, возможно, вы захотите какое-то время использовать приложение САПР, чтобы научиться рисовать 3D-модель в AutoCAD, а затем вернуться к нему через некоторое время. Если вы дизайнер начального уровня, вы можете попробовать перед покупкой, например, если вы учитесь использовать AutoCAD в первый раз, лучше всего использовать приложение для онлайн-обучения, прежде чем покупать версию. Овладение инструментами рисования является неотъемлемой частью освоения основ. Вы можете столкнуться с множеством ситуаций, таких как запуск эскиза или добавление цвета фона. Они могут быть ошеломляющими для новичков. Но вы должны освоить их все. Хотя AutoCAD несложно понять человеку, умеющему пользоваться компьютером, он требует больше времени для ума, чем использование альтернативы, такой как SketchUp.

Основная причина, по которой новички разочаровываются в использовании AutoCAD, заключается в интерфейсе «щелкни и перетащи». Если вы когда-либо использовали команду в простой программе, такой как AutoCAD Lite, вы знаете, что есть интерфейс «перетаскивания» — в значительной степени это интерфейс «щелчок правой кнопкой мыши и перетаскивание» в AutoCAD. Эти два интерфейса мало чем отличаются, и это расстраивает людей, пытающихся изучить это программное обеспечение. Используйте форумы AutoCAD, чтобы задавать вопросы и получать помощь от других пользователей, у которых был подобный опыт. Форумы - отличный способ помочь вам учиться. Вы будете поражены количеством опытных пользователей в сообществе, которые будут рады помочь вам учиться. Видео на YouTube-канале Autodesk Education — это видеоролики, которые, скорее всего, охватывают темы, которые вам необходимо знать. Обучающие видеоролики по AutoCAD охватывают AutoCAD, AutoCAD LT, AutoCAD 360 и другие темы, связанные с AutoCAD. Смотрите другие видеоролики AutoCAD на канале Autodesk YouTube.